Espace pédagogique de l'académie de Poitiers > Éducation physique et sportive > Se former > TICE > Travaux du groupe académique > Scénarios TICE en EPS

<https://ww2.ac-poitiers.fr/eps/spip.php?article541> - Auteurs : Laurent GARNAUD - Cécile Samson

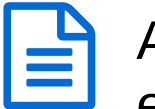

# Aide au recueil de données, illustration cycle escalade, SEP LPO N.Mandela Poitiers

publié le 30/05/2018 - mis à jour le 24/03/2021

## *Descriptif :*

Utiliser un tableur pendant la séance d'escalade pour valider le travail réalisé.

## *Sommaire :*

- Système d'exploitation :
- Thèmes :
- Objectifs poursuivis et difficulté rencontrée
- Contextualisation
- Description de l'usage, illustration du dispositif
- Objectifs poursuivis par l'utilisation de ce dispositif
- Compétences de l'élève sollicitées pour participer au dispositif
- Avantages apportés par l'utilisation des TICE
- Les plus-values de l'usage
- Les freins repérés
- Les solutions envisagées pour lever les freins
- Perspectives

Scénario pédagogique EPS, SEP Nelson Mandela, Poitiers

#### Système d'exploitation :

#### **Windows**

**• Thèmes :** 

Recueil de données, compteur

## Objectifs poursuivis et difficulté rencontrée

#### Constats

Nos élèves ne savent pas quelle voie sur le mur ils « peuvent » ou « doivent » escalader… Ils ne « veulent » pas écrire…

#### Proposition

Permettre de repérer et noter les réalisations des élèves pour voir les voies validées dans la poursuite et la réussite de l'objectif de niveau recherché.

## • Contextualisation

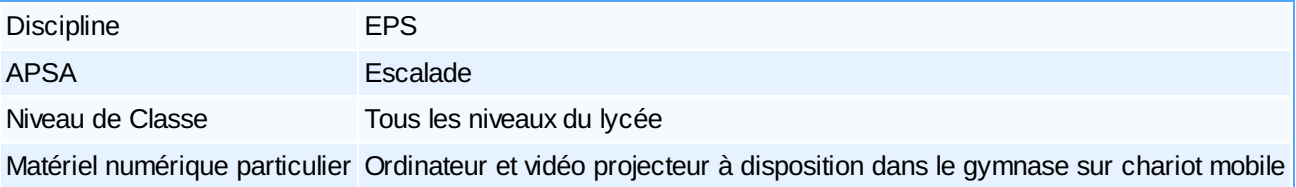

# Description de l'usage, illustration du dispositif

L'utilisation autonome d'un fichier tableur projeté sur le mur du gymnase permet à l'élève de valider les voies qu'il a réussies.

Le fichier présente les voies avec leur niveau de difficulté. Une formule permet de repérer le plus haut niveau réalisé, et d'effectuer directement une comparaison avec l'objectif à atteindre signifié par l'enseignant.

Quand l'objectif est atteint ou dépassé, la cellule se colore en vert pour valider le niveau de réalisation. Cela permet à l'élève d'avoir la satisfaction de la réussite, et à l'enseignant de repérer les progrès, de vérifier avec l'élève afin de poursuivre sur un autre objectif.

## Objectifs poursuivis par l'utilisation de ce dispositif

## Pendant la séance

- **Développer** l'autonomie, grâce à une validation rapide des critères de réussites : repérer la difficulté maximale réalisée, choisir une voie d'une difficulté équivalente ou supérieure, la réaliser, la valider, la noter sur le fichier.
- **Prendre conscience** de son engagement par le repérage des voies déjà explorées (quantité, niveau) et voir l'historique aisément. Avoir des voies validées souligne une quantité de travail effectuée.
- Développer la **ténacité** dans un apprentissage : la comparaison entre le niveau réalisé et l'objectif poursuivi incite à la poursuite de l'activité et est donc source d'une pratique plus conséquente.
- **Motiver** : l'élève par l'utilisation de l'ordinateur, un fichier en couleur interactif est plus mobilisateur qu'une feuille de papier imprimée en noir et blanc. C'est une validation directe de la voie effectuée.
- Permettre à l'enseignant d'effectuer un **bilan** immédiat à tout moment et notamment en fin de séance.

## En dehors de la séance

- Pas de travail de recopiage, le fichier est enregistré en fin de séance.
- La duplication des onglets permet aisément de mettre en place un travail sur de nouveaux objectifs.

## Compétences de l'élève sollicitées pour participer au dispositif

- Oser, accepter de valider les voies réalisées de manière autonome.
- Être juste et honnête, (le fichier ne sert pas la notation)
- Accepter de s'engager dans un processus de formation (faire des choix pour soi-même)

## Avantages apportés par l'utilisation des TICE

## Pour le prof

- Le fichier reste propre et réutilisable pour la séance suivante.
- L'autonomie acquise des élèves permet au professeur, de s'économiser du temps sur la gestion des résultats afin d'être disponible sur les autres champs de son intervention.
- le gain en terme de fiches papier est considérable et l'outil est nettement plus attractif.

## Pour l'élève

- Suivi de sa progression sur plusieurs séances.
- Visualisation instantanée du travail réalisé.
- Implication des dispensés qui peuvent en plus de la saisie, proposer, guider leurs camarades.

## Les plus-values de l'usage

Le fichier est facilement accessible et visible aisément de tous les élèves et de l'enseignant.

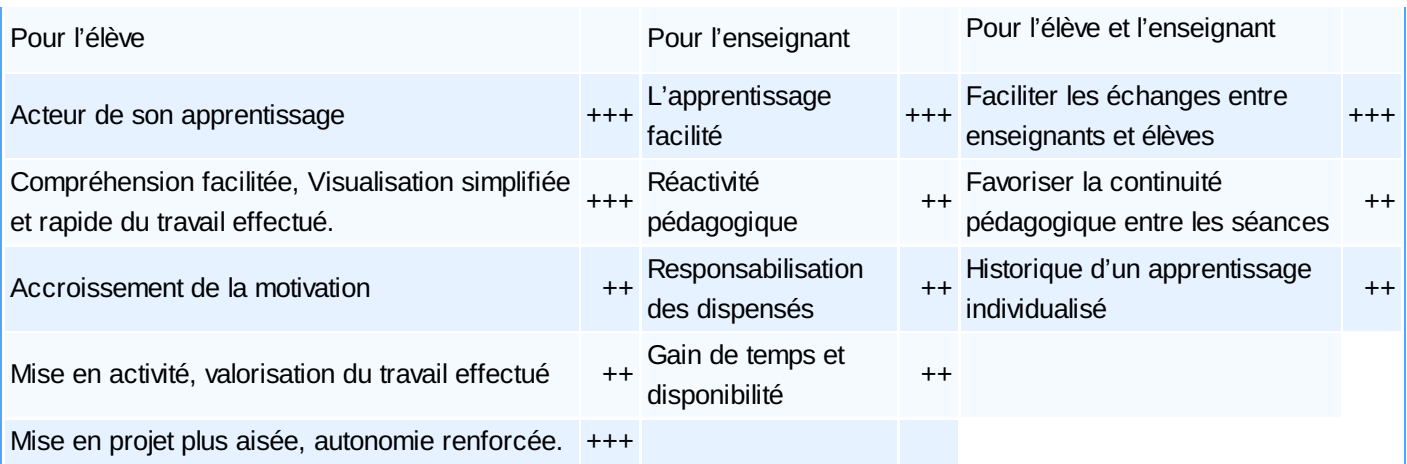

#### Les freins repérés

- Noter des voies faussement validées.
- Risque de démotivation pour les élèves en difficulté qui ne valideraient aucune voie. Sa cellule reste vide.

## Les solutions envisagées pour lever les freins

Validation par l'enseignant du niveau maximal atteint pour contrôler les validations des élèves.

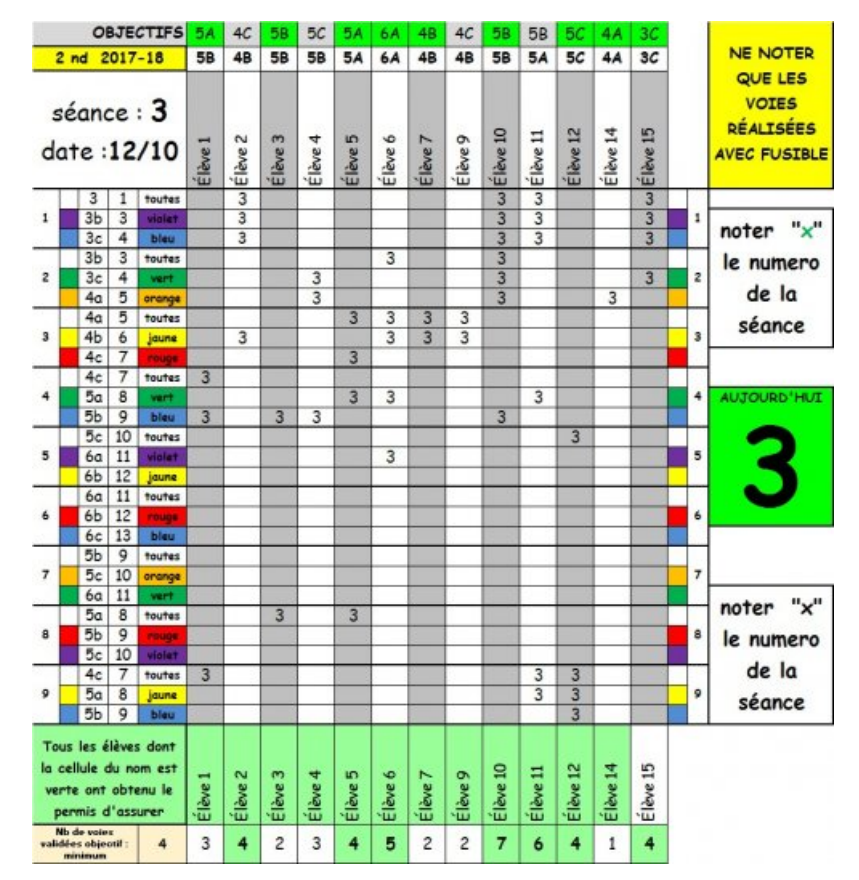

## [Escalade](https://ww2.ac-poitiers.fr/eps/sites/eps/IMG/xlsx/escalade_sep_mandela.xlsx) SEP Mandela (Excel de 49.5 ko)

Aide au recueil de données, illustration cycle escalade, SEP LPO N.Mandela Poitiers.

#### **•** Perspectives

Nous avons choisi d'illustrer ce travail de validation des voies en escalade.

Sur le même principe, nous validons le permis d'assurer (s'équiper, s'encorder, assurer en 5 temps) ce qui permet à un élève de solliciter uniquement des partenaires de son gabarit ayant la compétence d'assurer validée.

De plus, l'utilisation du vidéoprojecteur nous permet de proposer aux élèves un rappel des contenus à acquérir pour la

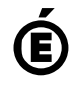

 $\sum_{\text{de Pointier}}^{\text{Académie}}$ **de Poitiers** Avertissement : ce document est la reprise au format pdf d'un article proposé sur l'espace pédagogique de l'académie de Poitiers. Il ne peut en aucun cas être proposé au téléchargement ou à la consultation depuis un autre site.